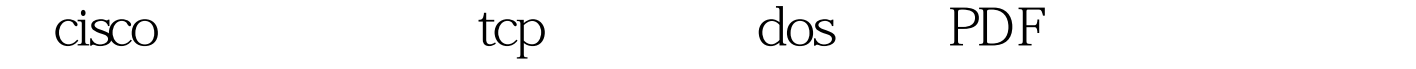

https://www.100test.com/kao\_ti2020/245/2021\_2022\_\_E5\_9C\_A8ci sco\_E8\_B7\_c101\_245841.htm 1 acl  $access$ -list 101 per tcp any host  $202.1060.20$  $\cos$  source  $\sin$ any. 2 between the intercept. ip tcp intercept list 101 3 tcp tcp

 $\infty$ ip tcp intercept mode watch ip tcp intercept watch-timeout  $204$  tcp tcp. tcp. 24  $30<sub>30</sub>$ 

ip tcp intercept connection-timeout 18005

low 900 high 1100. ip tcp intercept max-incomplete low 800 ip tcp intercept max-incomplete high 1000 6 show tcp intercept connecitons show tcp intercept statistics 100Test

www.100test.com